This is a Pic based level crossing controller using the minimum of components and built on Eurocard although Veroboard will do fine. It is easy to build and should not cost you more than £15 including 4 X SG90 tower pro servos.

The block the Level crossing is in should be at least twice the length (if poss) of the longest train with the level crossing in the middle, to facilitate trains going in opposite directions.

It detects the presence of a train through a toti or similar device producing an active low ( 0 volts) for the duration the train is in the level crossing block and triggers the following sequence.

- -- when train is in the block yellow is on for 3 secs then off followed by
- -- red lights flashing and sounder for 5secs when barriers are lowered.
- -- barriers are staggered with 1/4 first and after a small delay 2/3
- -- when barriers moving down red lights flash with sounder.
- -- red lights flash with sounder while train in block
- -- when level crossing cleared, red lights and sounder continue while barriers open
- -- this time with 2/3 and 1/4 together.
- -- red lights and sounder cease with barriers at 45 degrees.
- -- when barriers are opening after a train has left the block and another train
- -- enters the block while the barriers are in motion
- -- barriers will lower immediately with red lights and sounder, may not be true to life
- -- but will avoid embarrassment if detection is slow or block too short.
- -- its up to YOU to deliver the logic state to the pic active low(ov on gp3 will do)
- -- either by toti or other devices.

My own pic program is about 300 lines of code. It moves the Servos 90 degrees fixed. The Speed of movement is fixed.

The program is written in JAL (just another language) and is a high level language easy to understand and manipulate, it is free and available for download from the net. It is similar to basic so no steep learning curve and compiles your jal program to a hex file for burning to a pic with a programmer like pickit2 or similar.

Feel free to play with it and modify it.

You the builder have to supply and build the traffic lights

There are no track side signals as I am reliably informed that level crossing barriers states (in real life) are integrated with the main track signals except in unusual circumstances.

In order to allow for non true mounting of the servos I removed the spline from the servo horn so that it can be positioned more easily, for demonstration purposes where an accidental knock would break them off, I have made them a flimsy push fit

Neil McNulty Wosag

July 2020

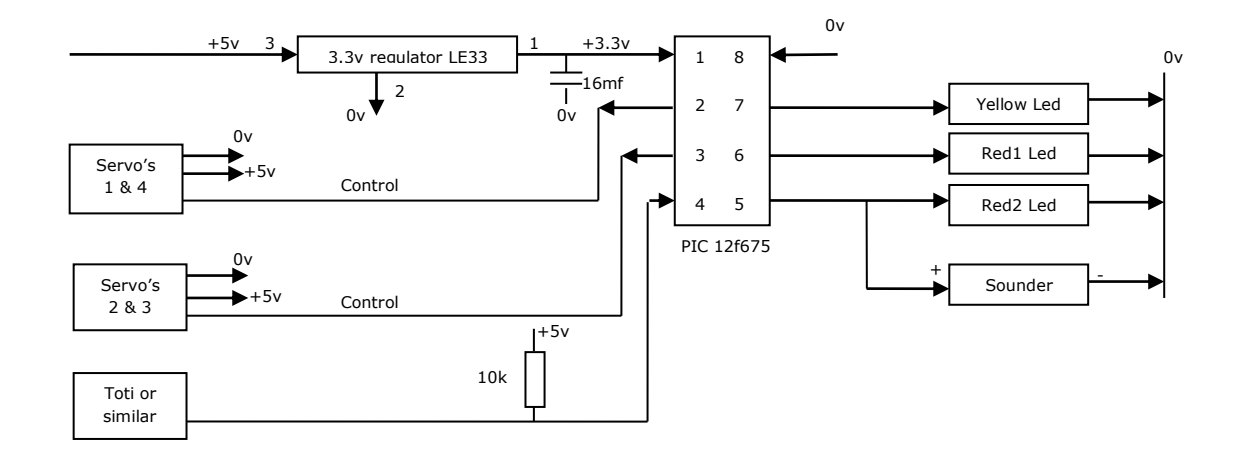

## **Construction info:**

This Sounder is from Maplin, observe its polarity

Make sure you use an 8 pin dil socket for the pic

The servos are fed from  $4 \times (3 \text{ pin headers} - 2 \text{mm pitch}).$ 

The pic is fed though a 3.3v regulator so no series resistors needed for leds.

Servos 1 & 4 are wired in parallel as are servos 3 & 4

16mf is 16micro farad 10v or similar

## **Power Supply:**

5 volts dc

The current drain from the power supply while 2 servos are in motion is about 220ma

and about 50ma when leds flashing + sounder

## **Component list:**

Pic 12f675

8 pin dil socket

Le33 3.3v regulator

10k ohm resistor

16 micro farad 10v capacitor

6 leds - 4 red, 2 yellow, use a pin header for this connection as you have to remove led connection for icsp

Sounder

Pin Headers - 4 groups of 3 for servo outputs and 1 x 6 for led connectors 2mm pitch

If you use icsp to program the chip see pinout below.

## 12f675

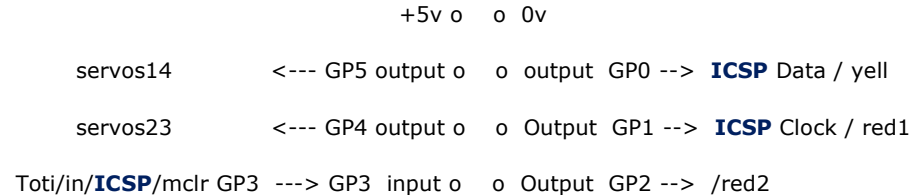

**PAGE 2**

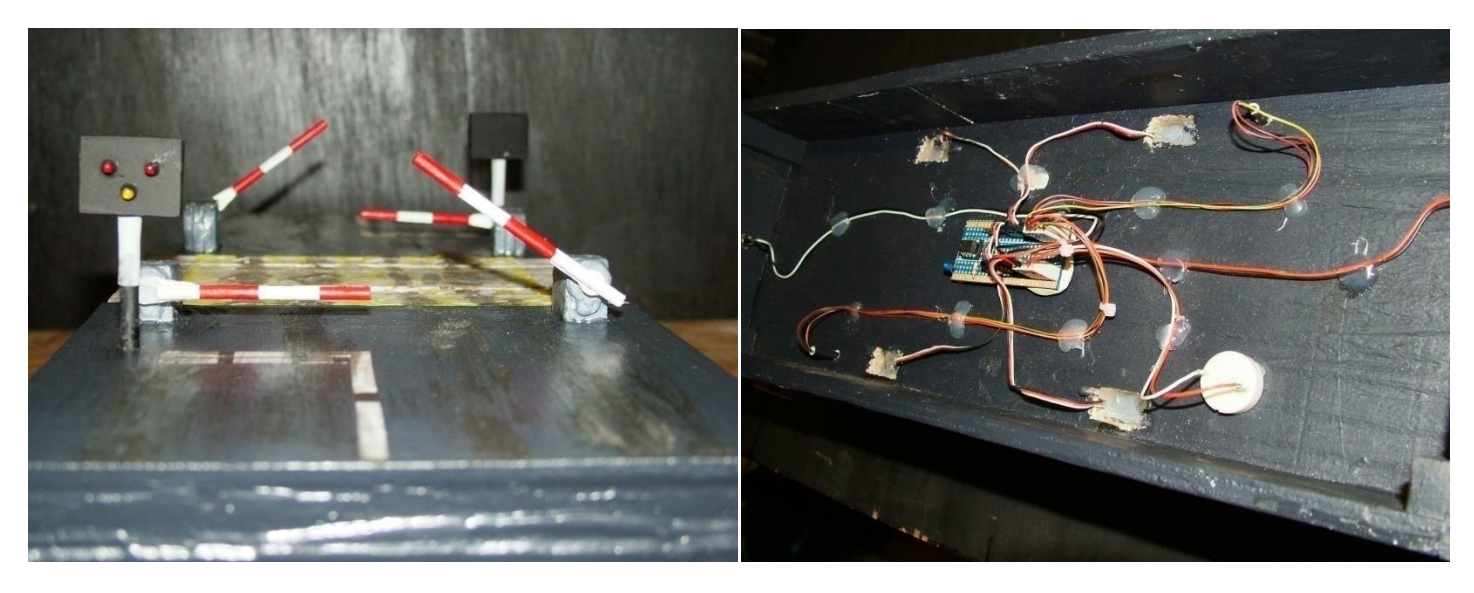

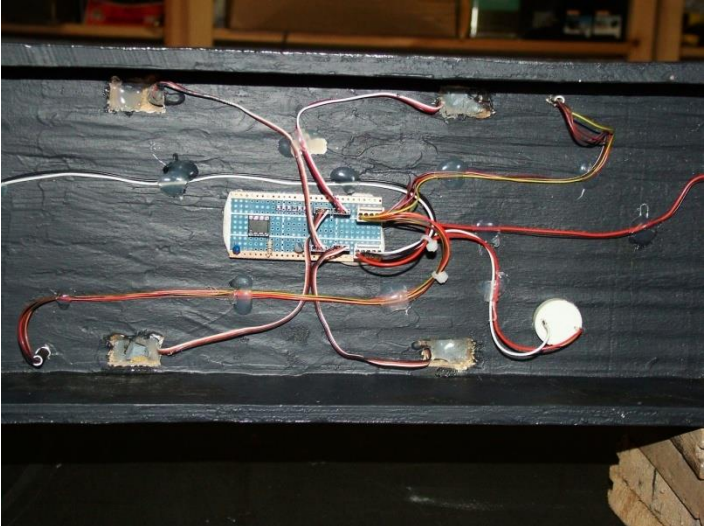

Click **HERE** to see video.

-- this version J is latest  $--$  JAL 2.4 -- This file is part of jallib (http://jallib.googlecode.com) -- Released under the BSD license (http://www.opensource.org/licenses/bsd-license.php) -- -----------------------Description----------------------------- -- Controller for Level crossing barriers or gates(4) with yellow and red flashing lights -- and sounder - sounder is fed from the flashing red leds, red2 output. -- barriers are operated by 4 servo g9's each pair connected in parallel -- whole sequence is triggered by train in level crossing block. -- when train is in the block yellow is on for 3 secs then off followed by -- red lights flashing and sounder for 5secs when barriers are lowered. -- -- barriers are staggered with 1/4 first and after a small delay 2/3 -- when barriers moving down red lights flash with sounder. -- red lights flash with sounder while train in block -- when level crossing cleared, red lights and sounder continue while barriers open -- this time with 2/3 and 1/4 together. -- red lights and sounder cease with barriers at about 45 degrees. -- when barriers are opening after a train has left the block and another train -- enters the block while the barries are in motion -- barriers will lower immeadiately with red lights and sounder, may not be true to life -- but will avoid embarrassment if detection is slow or block too short. -- its up to YOU to deliver the logic state to the pic active low(ov on gp3 will do) -- either by toti or other devices. -- Intended for use with my merg canbus system but anything giving the appropriate -- logic levels will do. -- by Neil McNulty of Crookedholm -- (bet you don't know where that is, well maybe you do by now) --PIC 12f675 pinouts -- +5v o o 0v -- servos14 <--- GP5 output o o output GP0 --> ICSP Data / yell -- servos23 <--- GP4 output o o Output GP1 --> ICSP Clock / red1 -- Bk1in/icsp/mclr GP3 ---> GP3 input o o Output GP2 --> /red2 and sounder -- NOTES: level crossing block should be at least the length of the average train -- for bi-direction use as well as authenticity, will work fine even with double track -- crossings or more -- remove red and yellow connections if using icsp -- servos will not twitch on power up. -- if powered off when barriers closed, they will open on power up -- if powered off when barriers up, nothing happens on power up -- if powered off when servos in motion then you deserve what you get ! -- \*\*if using icsp disconnect leds yell and red1 while doing so. -- E&OE ----------------------------- system setups --------------------------

include 12f675

-- compiler instructions pragma target clock 4 000 000 -- oscillator frequency pragma target OSC INTOSC\_NOCLKOUT pragma target WDT disabled -- no watchdog pragma target MCLR internal -- reset externally -- compiler instructions end -- include commands are calls made to libraries that come with jal include delay include pic\_data\_eeprom -- setting variables to chip pins enable digital io() -- disable analog I/O (if any) var bit yell is pin GP0 -- output to yell var bit red1 is pin\_GP1 -- output to red1 var bit red2 is pin GP2 -- output to red2 and sounder var bit servos23 is pin GP4 -- output to servos23 2&3 are in parallel var bit servos14 is pin GP5 -- output to servos14 1&4 are in parallel var bit bk1in is pin GP3 -- input from toti --setting pin directions either inputs or outputs pin\_GP0\_direction = output pin\_GP1\_direction = output pin\_GP2\_direction = output pin\_GP3\_direction = input pin\_GP4\_direction = output pin\_GP5\_direction = output -------------------------- program variables -------------------- var byte counter and the set of the count, doh ! var byte gatesareopen -- current state var byte movingvalue -- holds current counter value when opening gates --var byte pause  $-$  -- delay variable --var byte pause2 -- delay variable var byte pausel entitled and the variable of the variable var byte gatestates -- gates left open or closed info for eeprom -------------------------- default variable states ----------------yell = off  $-$  start with led off red1 = off  $--$  start with led off red2 = off -- start with led off servos14 = on --stops kick on power up --patent pending servos23= on --stops kick on power up --patent pending

```
--pause2 = 3 -- was 4pause1 = 200 -- was 220 this value tweaked to sync red lights while servos move
--_{\text{pause}} = 2 -- ------------------------startup sequence ----------------------
 delay 100ms(15) --1.5 sec delay
-- read open or closed values from eeprom
     data eeprom read(0, gatestates) -- previously stored value at address 0
if gatestates == 0 then -- was barrier down on power off if yes raise barriers
  for 125 using counter loop
  servos23= on
 delay 10us(125 + counter) -- 1.25ms to 2.5ms
 servos23 = offdelay 1ms(20) --repeats every 20ms
  end loop
 delay 100ms(15) --1.5 sec delay
  for 125 using counter loop
  servos14 = on
 delay 10us(250-counter) -- 2.5ms to 1.25ms only count down
  servos14 = off
   delay_1ms(20)
  end loop
     end if
gatesareopen = true
gates = 1 -- makes eeprom state = 1 with barrier up
data eeprom write(0, gatestates)
-- --------------------------end startup sequence -------------------
  -- this routine synchronises the flashing red lights while the servos move
  -- by using the counter intervals to control the lights
  procedure reds_and_gates is
   if counter == 1 then
  red1 =on
  red2 =off
  end if
  if counter == 10 then
  red1 =off
  red2 =on
  end if
  if counter == 19 then
  red1 =on
  red2 =off
  end if
  if counter == 28 then
  red1 =off
  red2 =on
```
 end if if counter == 37 then red1 =on red2 =off end if if counter  $== 46$  then red1 =off red2 =on end if if counter == 55 then red1 =on red2 =off end if if counter  $== 64$  then red1 =off red2 =on end if if counter == 73 then red1 =on red2 =off end if if counter  $== 82$  then red1 =off red2 =on end if if counter == 91 then red1 =on red2 =off end if if counter == 100 then red1 =off red2 =on end if if counter == 109 then red1 =on red2 =off end if if counter == 118 then red1 =off red2 =on end if end procedure -- when opening gates red lights go out and sounder stops at about 45 degrees procedure reds and gates final is if counter == 1 then red1 =on

red2 =off

 end if if counter == 10 then red1 =off red2 =on end if if counter == 19 then red1 =on red2 =off end if if counter == 28 then red1 =off red2 =on end if if counter == 37 then red1 =on red2 =off end if if counter  $== 46$  then red1 =off red2 =on end if if counter == 55 then red1 =on red2 =off end if if counter == 64 then red1 =off red2 =off end if if counter == 73 then red1 =off red2 =off end if if counter  $== 82$  then red1 =off red2 =off end if if counter == 91 then red1 =off red2 =off end if if counter == 100 then red1 =off red2 =off end if if counter == 109 then red1 =off red2 =off end if if counter == 118 then

```
 red1 =off
  red2 =off
   end if
end procedure
procedure yellowandclosegates is
             -- yellow light on for 3secs then the reds flash --
Yell=on
delay 100ms(30) --3 sec delay
   yell=off
           -- red lights flashing 5 secs
for 15 using counter loop
red1 =on
red2 =off
  delay_1ms(pause1)
 red1 =off
 red2 =on
 delay_1ms(pause1)
end loop
              -- now move servos 1 and 4
for 125 using counter loop
servos14 = on
delay 10us(125+counter) --counts up to 250 which is 1.25ms to 2.5ms
                                    -- variable pulse width for servo
servos14 = offdelay 1ms(20) --repeat every 20ms
reds and gates -- calls routine
end loop
  delay 1ms(50) -- sync transition from moving to stopped
--delay before servos 2 and 3 move
 for 8 using counter loop
 red1 =on
 red2 =off
  delay_1ms(pause1)
 red1 =off
 red2 =on
 delay_1ms(pause1)
end loop
-- servos 2/3
for 125 using counter loop
    servos23 = on
  delay 10us(250 - counter)servos23 = off
```

```
 delay_1ms(20)
   reds_and_gates
end loop
 delay 1ms(50) -- sync transition from moving to stopped
gatesareopen= false
end procedure
procedure closeall is -- if train into block during the raising of barriers
for movingvalue using counter loop -- increment previous barrier position
                                     -- only in opposite direction
  servos23 = 0ndelay 10us ((125 + movingvalue -1) - counter) -- continue from previous barrier
position
  servos23 = off
servos14 = on
delay 10us((250 - movingvalue -1)+ counter) -- the -1 as movingvalue should start at
0
                                 -- variable pulse width for servo
 servos14 = offdelay 1ms(20) -- repeat every 20ms
reds_and_gates
end loop
  delay 1ms(50) -- sync transition from moving to stopped
   gatesareopen = false
end procedure
procedure finalsequence is
-- now move all servos together
 for 125 using counter loop
  movingvalue=counter --
   servos23= on
  delay 10us(125 + counter)servos23 = off
   servos14 = on
   delay_10us(250-counter)
  servos14 =off
  delay 1ms(20) --repeats every 20ms
  reds and gates final
 if bklin==off then -- toti input low another train, what next ?
```

```
 closeall -- run procedure closeall
 return -- quit this procedure and return to whatever called it (forever
loop)
  end if
  end loop
  red1=off
gatesareopen = true
gatestates = 1
data eeprom write(0, gatestates)
end procedure
procedure flashreds is
red1=on
red2=off
delay_1ms(pause1)
red1=off
red2=on
delay_1ms(pause1)
end procedure
procedure write to eeprom is
    data eeprom write(0, qatestates) -- write gatestates to eeprom at posn 0
end procedure
     -----------------------------------------------------
                    M A I N P R O G R A M LOOP
     -----------------------------------------------------
forever loop
if bklin==off & gatesareopen == false then flashreds --train in block and gates
closed
elsif bk1in==off & gatesareopen == true then yellowandclosegates--train in but gates 
not closed
elsif bk1in==on & gatesareopen == false then finalsequence -- if train out and
--gates closed then final sequence i.e raise barriers with red flashing lights.
end if
-- sets eeprom value to 0 if gates closed
       if gatesareopen == false then
           gatestates= 0
          write to eeprom
           end if
end loop
                 ---------------------------------------
-- SIMPLES
                 ---------------------------------------
```